Projekt *Zajedno kroz prirodoslovlje*

# Informatika u multimediji i dizajnu

Kurikulum fakultativnog predmeta

Izdavač

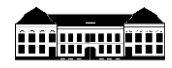

Gimnazija Petra Preradovića Virovitica

**Naslov** Kurikulum fakultativnog predmeta *Informatika u multimediji i dizajnu*

**Radni naziv kurikuluma** *Informatika*

**Izdavač** Gimnazija Petra Preradovića, Virovitica

**Za izdavača** Jasminka Viljevac

**Urednica** Jasminka Viljevac

**Autori** Mateja Uzelac, Tomislav Šipek, Sandra Bošnjak, Danijela Mikić, Ksenija Rastija

**Supervizori** Ružica Vuk, Vlado Halusek, Danijel Jukopila, Mihaela Kelava

**Supervizorica za jezik i gramatiku** Izabela Babić

**Oblikovale naslovnicu i grafički uredile** Mateja Uzelac, Nikolina Hečimović

**Dizajn logotipa projekta** Grafoprojekt, Virovitica

**Podatak o izdanju** 1. izdanje

**Mjesto i godina izdavanja** Virovitica, 2016.

**Naziv tiskare i sjedište** Grafoprojekt, Virovitica

#### **ISBN 978-953-55754-8-1**

Ova publikacija rezultat je projekta *Zajedno kroz prirodoslovlje* koji su provele nositelj projekta Gimnazija Petra Preradovića iz Virovitice s partnerima Srednjom školom Marka Marulića Slatina i Srednjom školom "Stjepan Ivšić" Orahovica od 23. listopada 2015. do 23. listopada 2016. godine. Projekt je u cijelosti financirala Europska unija iz Europskog socijalnog fonda, a financijska sredstva u iznosu od 2 260 369,46 kn osigurana su temeljem natječaja *Promocija kvalitete i unaprjeđenja sustava odgoja i obrazovanja na srednjoškolskoj razini*.

Sadržaj ove publikacije isključiva je odgovornost Gimnazije Petra Preradovića, Virovitica.

Kurikulumi i svi radni materijali su razvojni, mogu se dopunjavati, popravljati i mijenjati.

Ova publikacija dostupna je na hrvatskom jeziku u elektroničkom obliku na mrežnoj stranici http://www.gimnazija-ppreradovica-vt.skole.hr/

Riječi i pojmovni sklopovi koji imaju rodno značenje, bez obzira na to jesu li u tekstu korišteni u muškom ili ženskom rodu, odnose se na jednak način na muški i ženski rod.

©Sva prava pridržana. Nijedan dio ove publikacije ne smije biti objavljen ili pretiskan bez prethodne suglasnosti nakladnika i vlasnika autorskih prava.

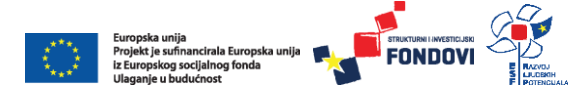

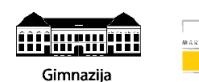

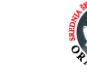

Virovitica

Srednja škola Srednja škola Marka Marulića, Slatina "Stjepan Ivšić" Orahovica Projekt *Zajedno kroz prirodoslovlje*

# Informatika u multimediji i dizajnu

KURIKULUM FAKULTATIVNOG PREDMETA

Mateja Uzelac, mag. educ. math. et inf. Tomislav Šipek, dipl. ing. elektrotehnike Sandra Bošnjak, mag. educ. inf. Danijela Mikić, prof. matematike i informatike Ksenija Rastija, mag. inf.

Gimnazija Petra Preradovića, Virovitica Virovitica, 2016.

# SADRŽAJ

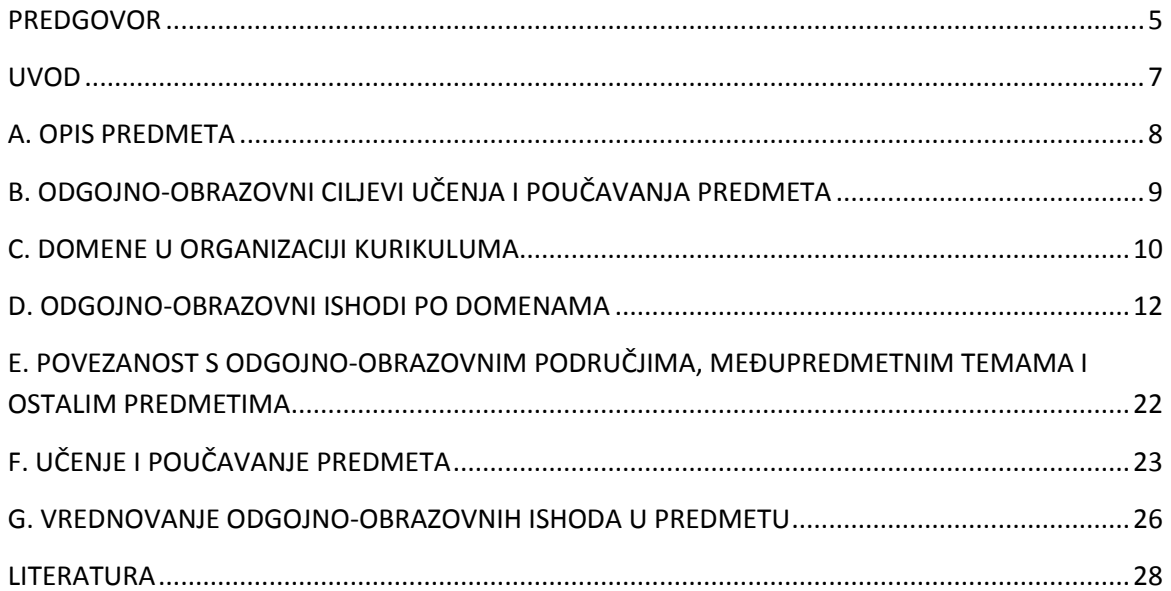

## <span id="page-4-0"></span>**PREDGOVOR**

U vašim je rukama kurikulum fakultativnog predmeta nastao kao rezultat projekta *Zajedno kroz prirodoslovlje*, a financirala ga je Europska unija iz Europskog socijalnog fonda u okviru natječaja *Promocija kvalitete i unaprjeđenje sustava odgoja i obrazovanja na srednjoškolskoj razini*. Vrijednost projekta bila je 2 260 369,46 kuna, a trajao je od 23. 10. 2015. do 23. 10. 2016. godine.

Projekt *Zajedno kroz prirodoslovlje* prijavila je Gimnazija Petra Preradovića iz Virovitice, a partneri su joj bili Srednja škola Marka Marulića iz Slatine i Srednja škola "Stjepan Ivšić" iz Orahovice.

Cilj projekta bio je uspostava programskih, kadrovskih i materijalnih uvjeta u gimnazijama Virovitičko-podravske županije koji će učenicima omogućiti stjecanje dodatnih kompetencija u području prirodoslovlja, matematike i informacijsko-komunikacijskih tehnologija.

Kurikulumi su zasnovani na ishodima učenja i izrađeni prema principima Hrvatskog kvalifikacijskog okvira (Zakon o HKO-u, MZOS 2013.) čime izravno doprinose njegovom daljnjem razvoju i provedbi.

Suradnički su ih izrađivali nastavnici Matematike, Informatike i prirodoslovnih predmeta triju gimnazija, stručnjaci na polju pedagogije i metodologije te profesori sveučilišnih kolegija na Prirodoslovno-matematičkom fakultetu Sveučilišta u Zagrebu. Ciljne skupine ovog projekta jesu: nastavnici, učenici, stručni suradnici, vanjski stručnjaci i ravnatelji.

Sudjelovanjem ravnatelja triju gimnazija u provedbi projekta naglašena je važnost modernizacije kurikuluma za obrazovne ustanove. Ojačani kapaciteti gimnazija za izradu i provedbu inovativnih fakultativnih nastava (ljudski i materijalni potencijali) čine ustanovu atraktivnom i poželjnom za nastavak obrazovanja svim učenicima zainteresiranim za prirodoslovlje.

Kako bi podržali razvoj novih fakultativnih programa u školama, ali i doprinijeli razvoju programa svojim stručnim znanjima iz područja pedagogije/psihologije, stručni suradnici iz gimnazija sudjelovali su u edukacijama za razvoj kurikuluma temeljenog na ishodima učenja i unaprjeđenje nastavnih kompetencija. Stečenim znanjem i vještinama pružili su podršku ostalim nastavnicima za razvoj i implementaciju drugih fakultativnih programa, ali i prilagođavanju postojećih nastavnih programa zahtjevima HKO-a.

Postojeći su gimnazijski programi zastarjeli i nedovoljno su prilagođeni promjenama u suvremenom društvu. Naročito zabrinjava zastarjelost u prirodoslovnom i ICT području. Rezultati PISA istraživanja upućuju da su rezultati hrvatskih 15-godišnjaka ispod prosjeka u matematičkoj i prirodoslovnoj pismenosti. Često učenici nisu sposobni povezati znanja iz različitih nastavnih predmeta ili to čine površno i nesustavno. Znanja stečena u gimnazijskom nastavnom procesu uglavnom su teorijska i udaljena od neposredne životne zbilje. Stoga se nameće potreba za povezivanjem škole i života, znanja i vrijednosti, znanstvenih spoznaja i prakse.

Posljednjih godina učinjene su značajne promjene u smjeru poboljšanja hrvatskog obrazovnog sustava u predškolskom i osnovnoškolskom sektoru (HNOS, NOK), srednjem školstvu (reforma strukovnog obrazovanja, državna matura, NOK) i visokom školstvu (Bologna proces), a dovršen je i *Hrvatski kvalifikacijski okvir* (HKO) sukladno *Europskom kvalifikacijskom okviru* (EQF). Međutim gimnazijski kurikulum nije značajno strukturno promijenjen već pedesetak godina. Aktualni nastavni programi za gimnazije potječu iz 1994. i 1995. godine, a nastavni planovi iz 1995. godine i nisu zasnovani na ishodima učenja prema instrumentariju Hrvatskoga kvalifikacijskog okvira. Predmetna područja slabo su povezana, iako HKO i NOK omogućuju i potiču smisleno povezivanje svih sastavnica sustava u skladnu cjelinu. Nedostatno su zastupljeni novi oblici učenja i poučavanja, a osobito primjerena upotreba suvremenih tehnologija u poučavanju i učenju.

Naš doprinos promjenama koje svi očekuju jest osam novih kurikuluma fakultativne nastave s priručnicima za nastavnike, priručnicima za učenike te digitalnim radnim materijalima u Moodleu.

Radni nazivi kurikuluma govore o sadržaju kurikuluma i o smjeru kojim idemo: Zemlja u geografiji, fizici i matematici, Linearna funkcija i vektori u matematičkom programu Geogebra i njihova primjena u obradi eksperimenata u fizici, Funkcije u matematičkom programu Geogebra i njihova primjena u prirodoslovlju, Biološki sustavi u ekologiji i matematici, Biologija s kemijom u životnim procesima, Termodinamika i kvantna mehanika u fizici i kemiji u računima i eksperimentima, Fizikalni eksperimenti i modeli kao osnova rada tehničkih uređaja i Informatika. Nazivi fakultativnih predmeta koji su iz njih proizašli jesu:

- *1. Geografija rizika i klimatske promjene;*
- *2. Linearna funkcija i vektori u eksperimentima;*
- *3. Funkcije u prirodoslovlju;*
- *4. Biološki sustavi i matematika;*
- *5. Biologija s kemijom u životnim procesima;*
- *6. Fizikalna kemija;*
- *7. Fizikalni eksperimenti;*
- *8. Informatika u multimediji i dizajnu.*

## <span id="page-6-0"></span>**UVOD**

Fakultativni predmet *Informatika u multimediji i dizajnu* proizašao je iz kurikuluma radnog naziva Informatika. Predmet je namijenjen učenicima drugog, trećeg i četvrtog razreda gimnazija i strukovnih škola koji planiraju studirati na prirodoslovnim i tehničkim fakultetima. Materijali pripremljeni tijekom projekta osigurat će nastavnicima jednostavnu pripremu za nastavu s predloženim načinima i oblicima rada, no mogu poslužiti kao ideja za neki novi kreativni pristup temama iz kurikuluma. Učenicima u ovom predmetu, osim klasične nastave, nudimo materijale za učenje na daljinu korištenjem platforme za e-poučavanje. Nastavnici će moći pratiti taj rad učenika i vrednovati ga satnicom predviđenom za obavljanje pojedinih zadataka čime ćemo učenicima omogućiti mrežni rad u njihovim domovima. To će najviše odgovarati učenicima putnicima kojih je u našim školama više od 50 %. Učenici, nastavnici i škole koje se odluče za fakultativni predmet *Informatika u multimediji i dizajnu*, kurikulum i sve materijale u digitalnom obliku dobit će besplatno, kao i pristup platformi za e-poučavanje.

Kurikulum i svi radni materijali su razvojni. Mogu se dopunjavati, popravljati i mijenjati.

Vjerujemo da će vam ovaj kurikulum, priručnici i ostali materijali osigurati dobru osnovu za vaš osobni razvoj i uspjeh u ostvarivanju željenih ciljeva.

## <span id="page-7-0"></span>**A. OPIS PREDMETA**

U projektu *Zajedno kroz prirodoslovlje* osim prirodoslovlja, koje obuhvaća matematiku, fiziku, kemiju, biologiju i geografiju, informatika se nameće kao dodatno područje koje je nužno izučavati. Poznavanje temeljnih informatičkih znanja neophodno je u 21. stoljeću jer je većina poslova vezana uz primjenu i razumijevanje računalne znanosti. Informatička pismenost doprinosi većoj učinkovitosti i konkurentnosti i stoga je važno da mladi ljudi postanu informatički pismeni kako bi se mogli koristiti digitalnom tehnologijom i učinkovito se pripremiti za učenje, život i rad u društvu. Isto tako informatička pismenost i služenje određenim alatima nužni su za što bolju i kvalitetniju provedbu ostalih fakultativnih predmeta, ali i predmeta redovne i izborne nastave. Sva znanja i kompetencije stečene u informatici trebaju biti podrška svim ostalim predmetima kao i međupredmetnim sadržajima. Razvoj digitalne tehnologije odvija se vrlo brzo, a njezina upotreba i primjena trebale bi biti usmjerene razvoju kreativnosti i poduzetnosti.

Poučavanje i učenje ovog predmeta pridonosi razvijanju digitalne, informacijske, računalne i medijske pismenosti djece i mladih. Učenje ovog predmeta također razvija i potiče estetsko izražavanje i izražavanje kreativnosti predstavljanjem vlastitih ideja, iskazivanje originalnosti stvaranjem novih sadržaja i rješavanje problema pomoću računalnih programa. Putem upoznavanja raznih računalnih programa učenici će biti sposobni izraditi vlastite dizajnerske radove, crteže i plakate, zvučne zapise, animacije i filmove kojima mogu predstaviti svoje interese i ideje, uređivati, objavljivati i uspoređivati izrađene digitalne sadržaje. Primjena programa dinamične geometrije učenicima će omogućiti rješavanje mnogih problema iz raznih područja.

Informatička pismenost temeljno je znanje koje danas svatko mora posjedovati. Učenje informatike stoga ima za cilj pripremiti učenike za mnoga područja djelovanja, osposobiti ih za korištenje alata za rješavanje različitih problema u raznim disciplinama. Stjecanje informatičkog znanja potiče kod učenika kreativnost u stvaranju digitalnih sadržaja, obrade i uređivanja podataka, potiče na razvoj vlastitih potencijala, vrednovanje tehnologije, korištenje e-sadržaja, učenje na daljinu, pristup mrežnim bazama podataka, odgovorno i učinkovito komuniciranje i suradnju u digitalnom okruženju. Učeći ovaj fakultativni predmet učenici će biti osposobljeniji za cjeloživotno učenje. Vještine i kompetencije koje će steći učinit će ih konkurentnijima na tržištu rada.

# <span id="page-8-0"></span>**B. ODGOJNO-OBRAZOVNI CILJEVI UČENJA I POUČAVANJA PREDMETA**

Učenjem i poučavanjem fakultativnog predmeta *Informatika u multimediji i dizajnu* učenici će:

- Znati i moći odabrati i primijeniti najprikladnije tehnologije ovisno o zadatku, području ili problemu koji se rješava.
- Riješiti kreativno i inovativno dane projektne zadatke iz područja obrade multimedije, geometrije, izrade prezentacija i promidžbenih materijala, dizajniranja interijera i rada s podacima u oblaku.
- Odgovorno komunicirati i surađivati u digitalnom okruženju.

## <span id="page-9-0"></span>C. DOMENE U ORGANIZACIJI KURIKULUMA

Ciljevi fakultativnog predmeta *Informatika u multimediji i dizajnu* realizirat će se putem četiri glavna područia, ti. domene:

- 1. Digitalna komunikacija;
- 2. Multimedija;
- 3. Dizajn;
- 4. Dinamična geometrija.

Važno je napomenuti da se domene međusobno isprepliću, odnosno da se pojedini sadržaji nalaze unutar više domena. Primjerice u domeni Digitalna komunikacija govori se o dijeljenju podataka u oblaku, ali je taj sadržaj također prisutan i u preostale tri domene jer omogućava učenicima dijeljenje svojih uradaka.

#### **1. Digitalna komunikacija**

Digitalna komunikacija jest proces koji ne podrazumijeva samo dijeljenje sadržaja između učenika i učitelja, već i između učenika međusobno te omogućava razvijanje društvenih vještina, toleranciju, poštivanje i uvažavanje tuđih stavova. Učenici se koriste različitim alatima za komunikaciju i na taj se način stalno usavršavaju i razvijaju svoje stavove prema odabranim alatima i kritički se prema njima odnose. Ovdje svakako treba spomenuti pravilan odnos prema osobnim podacima i njihovoj zaštiti na Internetu kao i poštivanje pravila ponašanja i tuđe privatnosti.

#### **2. Multimedija**

U svakodnevnom životu multimedija je prisutna svuda oko nas. Kao pojam multimedija je zapravo spoj teksta, slike, zvuka, animacija i video sadržaja i svaki se od tih sadržaja može prikazati, obraditi i pohraniti digitalno. Cilj je multimedije da na što zanimljiviji način prenese određenu poruku te tako zaokupi što više naših osjetila. Za obradu multimedijskih sadržaja koriste se različiti programski alati koji pružaju razne mogućnosti. Korisnik prema svojim potrebama odabire skup alata kojima se olakšava prilagodba, gradi pozitivan stav i otvorenost prema novim dostignućima.

#### **3. Dizajn**

Značenje dizajna u suvremenom je svijetu neupitno. Dizajniranje je proces kojim se uz primjenu različitih multimedijskih sastavnica dolazi do željenog proizvoda. Pri dizajniranju bi svakako trebalo voditi računa ponajprije o potrebama i željama korisnika. Dizajniranje i stvaranje vlastitih sadržaja kao što su prezentacije, plakati, letci ili pak dizajniranje i opremanje vlastitog doma daje učenicima mogućnost kreativnog izražavanja i vizualiziranja vlastitih ideja.

#### **4. Dinamična geometrija**

U prirodoslovlju suvremeni pristup i zornost omogućuju učenicima lakše shvaćanje određenih pojmova i koncepata iz matematičkog područja, uočavanje veza među njima, mogućnost povezivanja geometrije, algebre, tabličnih proračuna, crtanja grafova, statistike i vjerojatnosti. Uvođenjem novih alata i interaktivnih sadržaja učenici lakše uče i razumijevaju gradivo, brže dolaze do rješenja, potaknuta je njihova motivacija i radoznalost za proučavanjem problema, istraživanjem, donošenjem i izvođenjem plana rješavanja. Učenici eksperimentiraju, koriste simulacije, ponavljaju problemske situacije kako bi provjerili svoje hipoteze i zatim samostalno došli do logičkih zaključaka na temelju dobivenih rezultata. Samim time i nastava postaje dinamična.

## <span id="page-11-0"></span>**D. ODGOJNO-OBRAZOVNI ISHODI PO DOMENAMA**

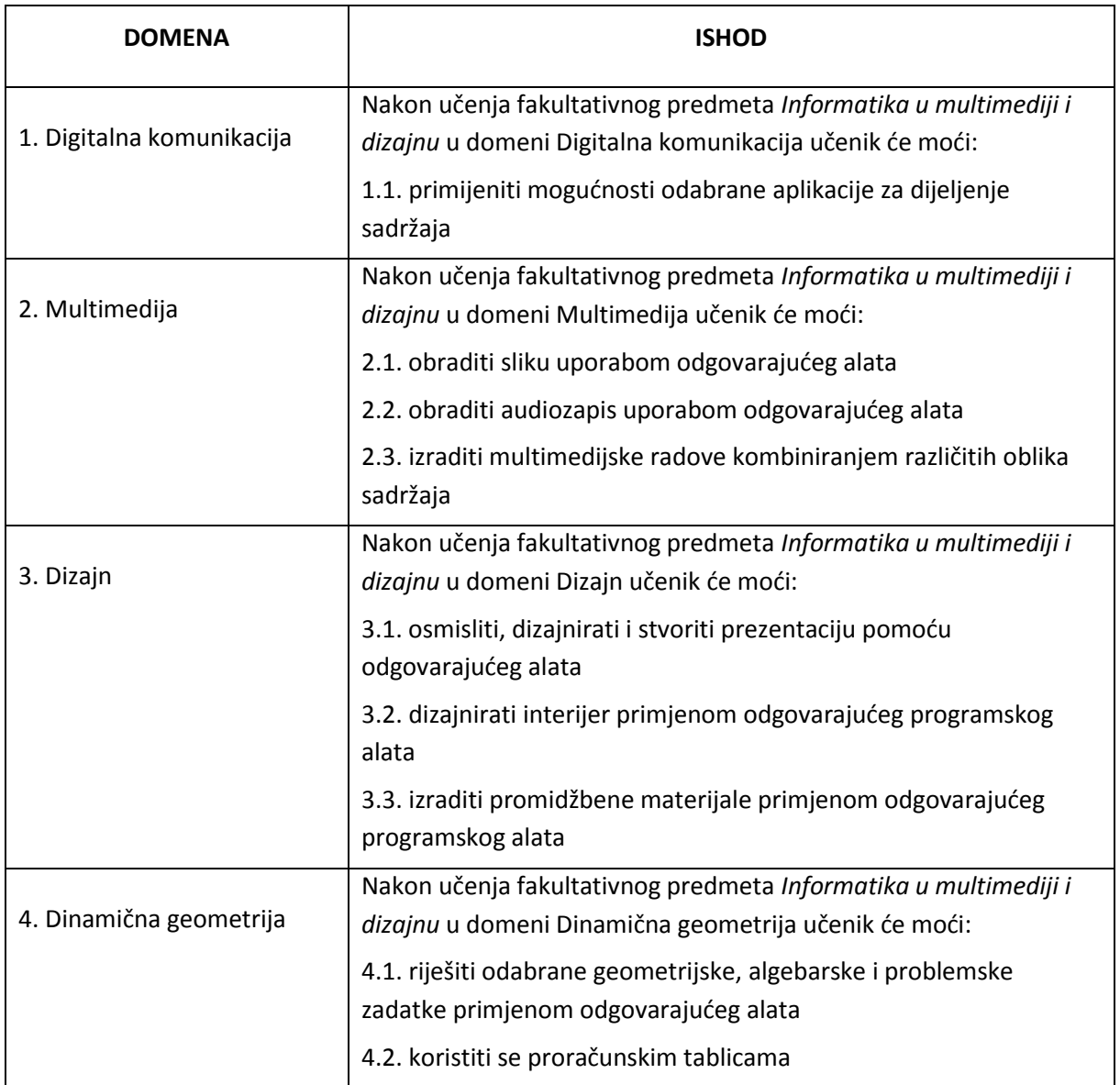

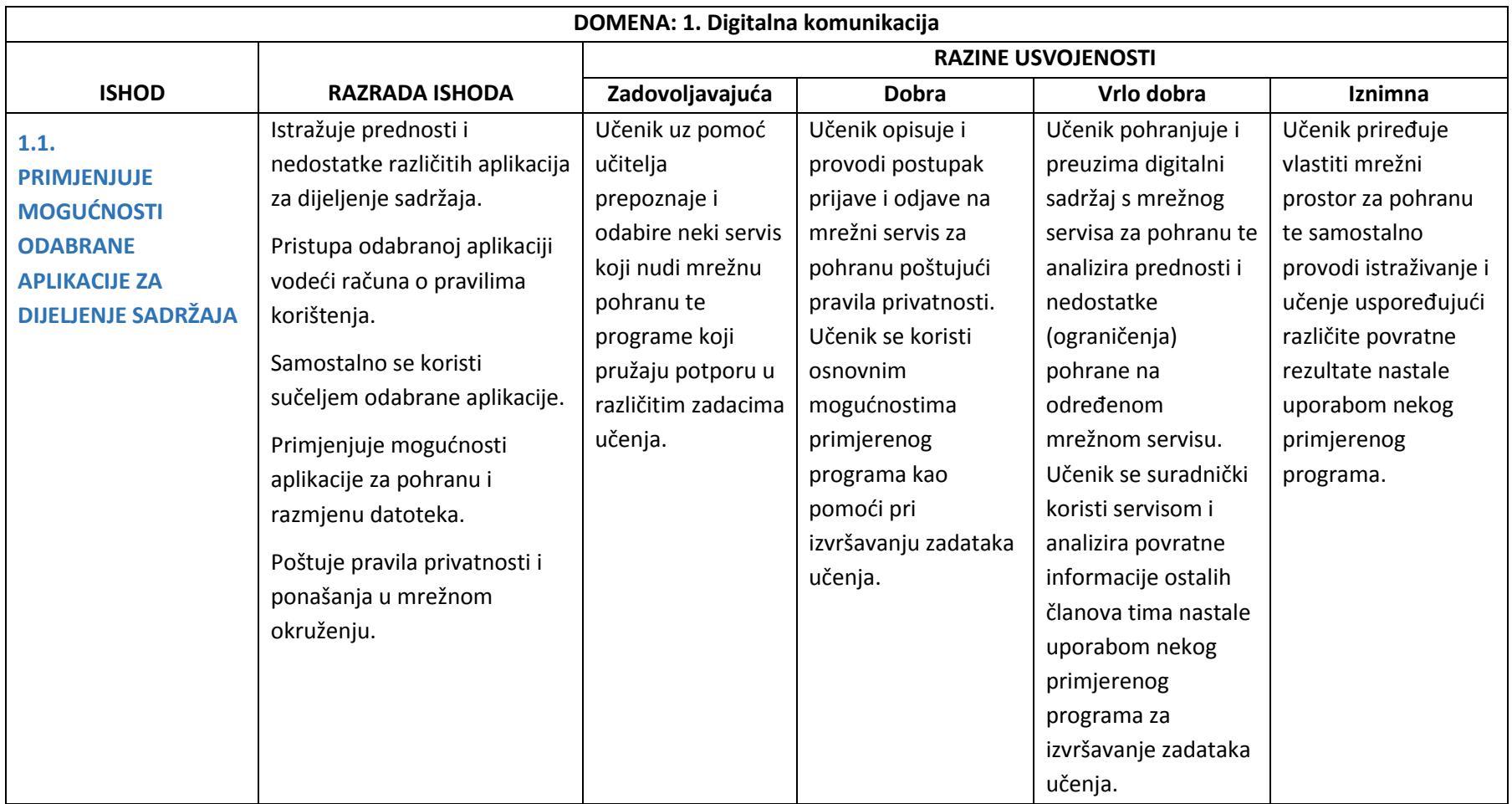

Realizacija ishoda provodi se aktualnim aplikacijama za dijeljenje sadržaja. Neke od aplikacija koje se mogu koristi jesu npr. Dropbox, OneDrive, GoogleDrive. Prilikom korištenja mrežnom (*online*) aplikacijom treba prepoznati i prihvatiti načine korištenja odabrane aplikacije te voditi računa o zaštiti učeničkih podataka pri prijavi (npr. koristiti račun AAI@EduHr).

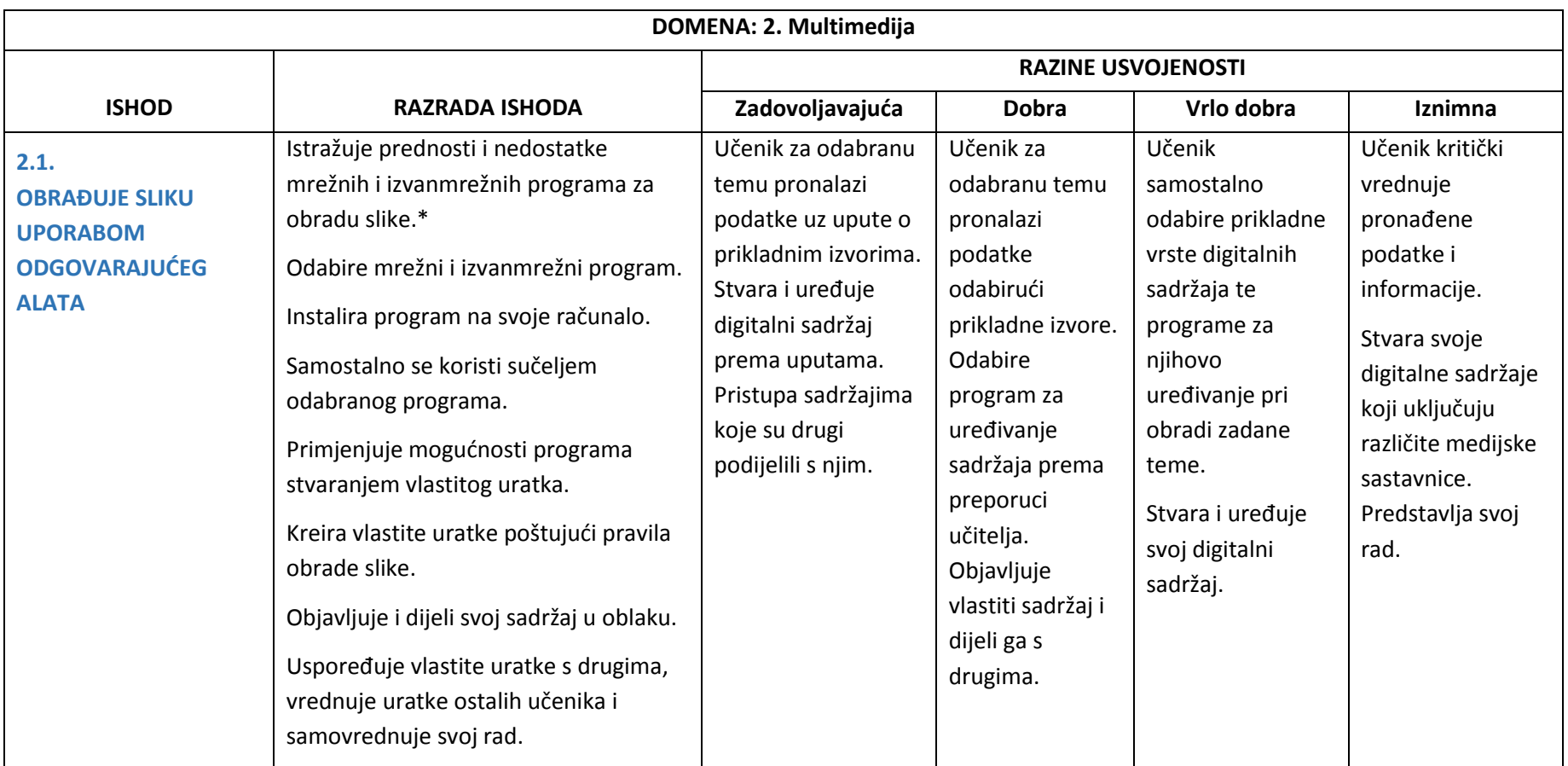

Realizacija ishoda provodi se aktualnim programima za obradu slike(npr. GIMP) ili korištenjem besplatnih mrežnih programa (npr. [Photo editor -](http://ipiccy.com/) ipiccy, [pixlr,](https://pixlr.com/) [FotoFflexer\)](http://fotoflexer.com/). Ovisno o odabranom alatu učenik obrađuje slike prema zadanim pravilima. Radovi se mogu pohraniti u različitim oblicima (datotečni nastavak programa – za daljnju obradu ili u nastavcima za slike poput .png,.bmp,.jpg,.gif), objaviti na društvenim mrežama i dijeliti odabranim alatom u oblaku. Ako se koristi mrežnim programom, treba prepoznati i prihvatiti načine korištenja odabranog programa te voditi računa o autorskim pravima i zaštiti učeničkih podataka pri prijavi (npr. koristiti račun AAI@EduHr). \*Ovisno o odabranom alatu primjenjujemo odgovarajući ishod.

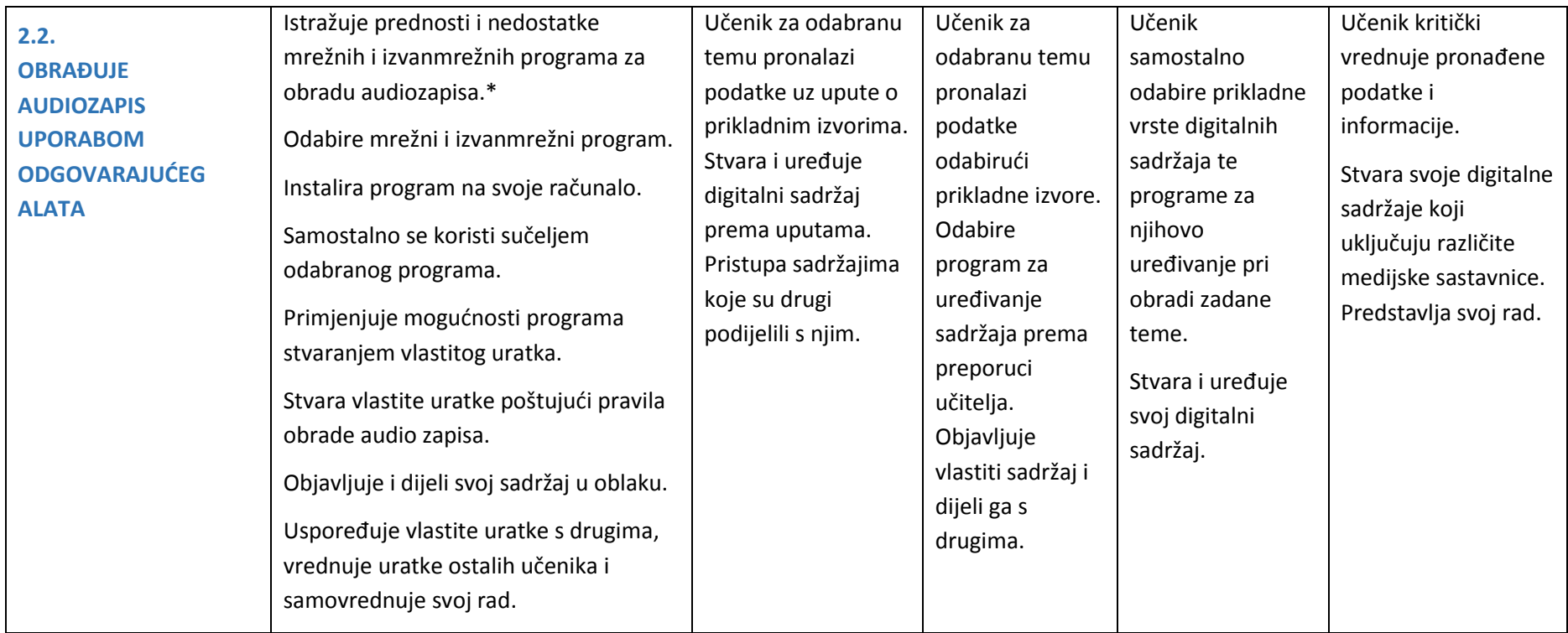

Realizacija ishoda provodi se aktualnim programima za izradu audiozapisa (npr. Audacity) ili korištenjem besplatnih mrežnih programa [\(TheMusicLabbyClubCreate,](http://clubcreate/) [MP3 Cutter](http://mp3cut.net/)). Ovisno o odabranom alatu učenik uređuje audiozapis prema zadanim pravilima. Radovi se mogu pohraniti u različitim oblicima (nastavak programa – za daljnju obradu ili u nastavcima za audiozapise poput .mp3, .wav, .wma, .aac, .mmf), objaviti na društvenim mrežama i dijeliti odabranim alatom u oblaku. Ako se koristi mrežnim programom, treba prepoznati i prihvatiti načine korištenja odabranog programa te voditi računa o autorskim pravima, ali i o zaštiti učeničkih podataka pri prijavi (npr. koristiti račun AAI@EduHr).

\*Ovisno o odabranom alatu primjenjujemo odgovarajući ishod.

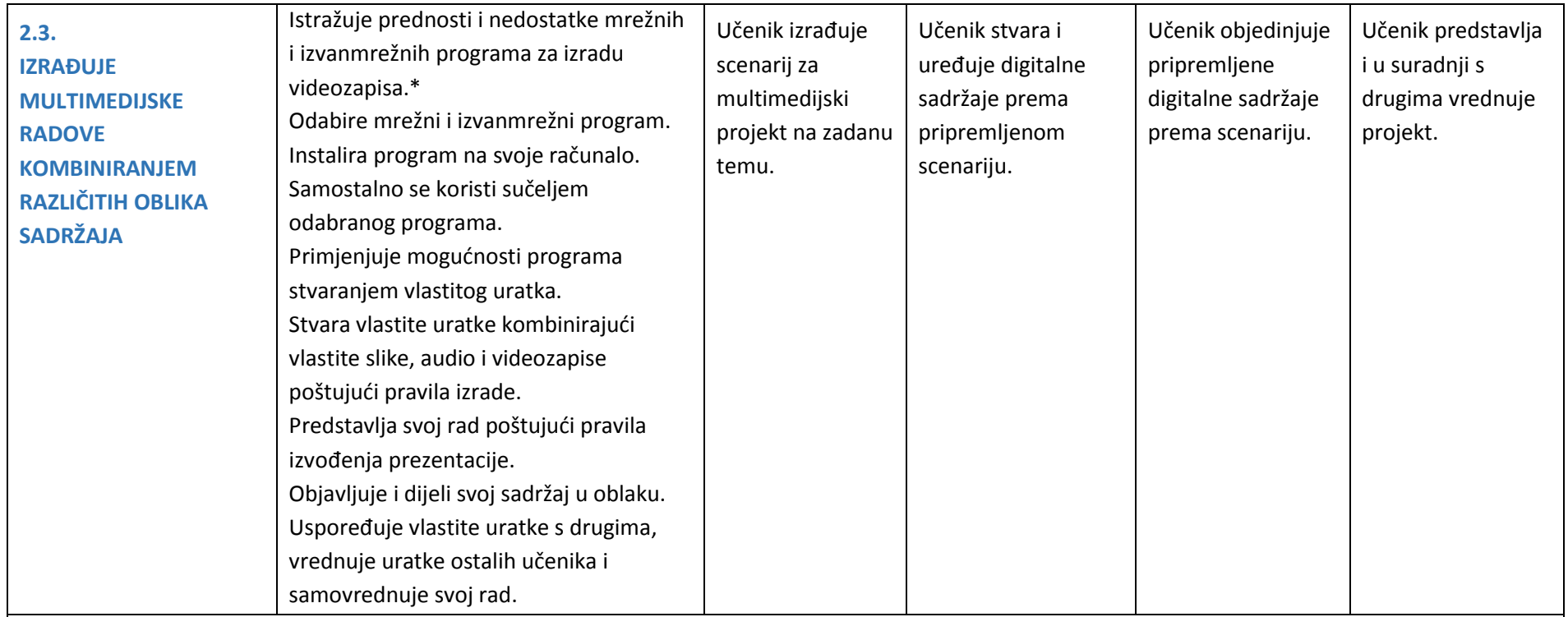

Realizacija ishoda provodi se aktualnim mrežnim (npr. Animoto) i izvanmrežnim (npr. Windows MovieMaker/Wondershare Video Editor) programima za izradu i obradu videozapisa. Ovisno o odabranom alatu učenik uređuje videozapis prema zadanim pravilima. Radovi se mogu pohraniti u različitim oblicima (nastavak programa – za daljnju obradu ili u nastavcima za video zapise .avi, .mp4, .wmv…), objaviti na društvenim mrežama i dijeliti odabranim alatom u oblaku. Ako se koristi mrežnim programom, treba prepoznati i prihvatiti načine korištenja odabranog programa te voditi računa o autorskim pravima i zaštiti učeničkih podataka pri prijavi (npr. koristiti račun AAI@EduHr). Treba upotrijebiti alate za prezentaciju projekata u sklopu nastave informatike, ali i drugih nastavnih predmeta. PROJEKT – odabrati ponuđenu ili vlastitu temu, izraditi videozapis kombinirajući ranije uređene slike i audiozapise. Podijeliti vlastiti projektni rad odabranim alatom u oblaku te ga prezentirati ostalim učenicima i nastavniku u razredu.

\*Ovisno o odabranom alatu primjenjujemo odgovarajući ishod.

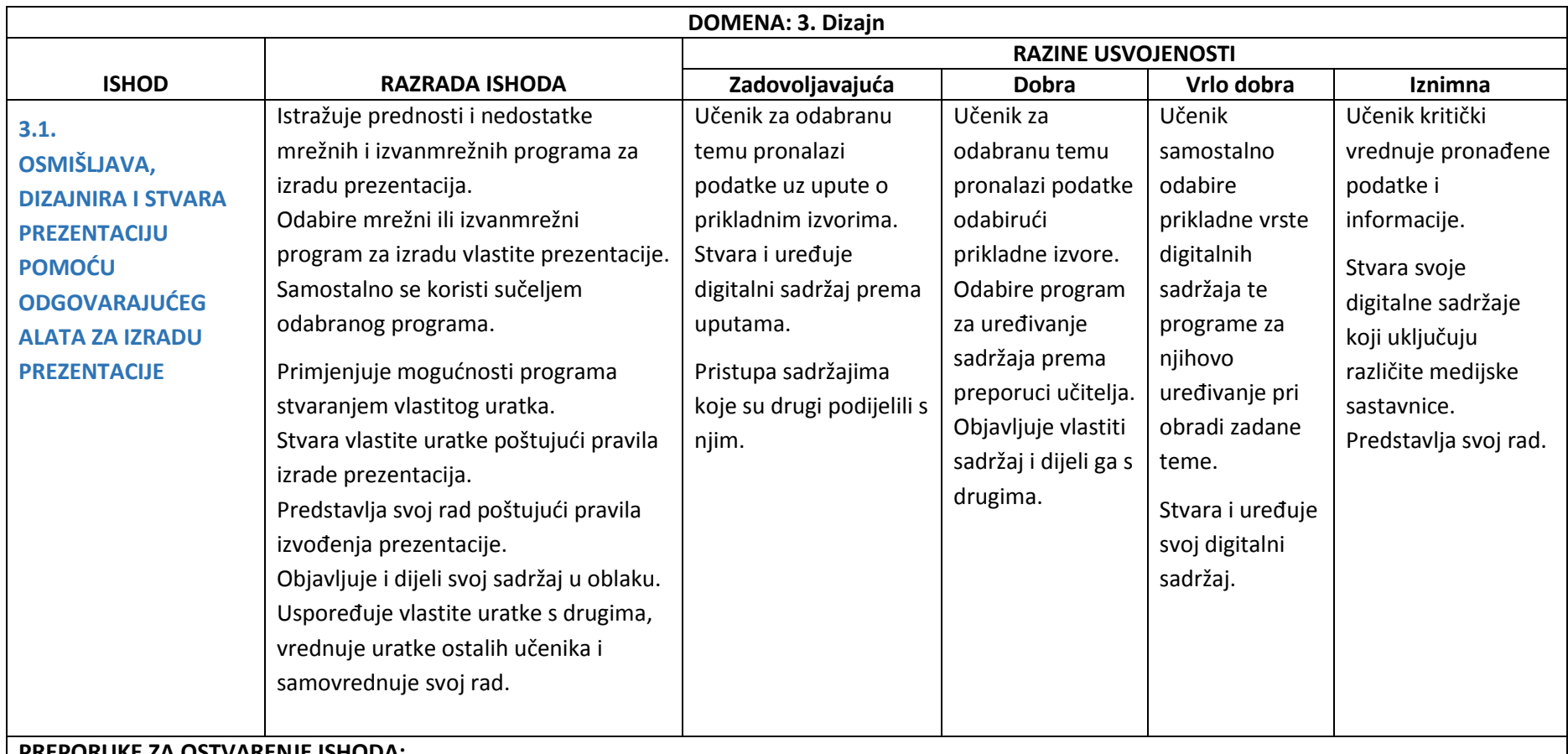

Realizacija ishoda provodi se aktualnim mrežnim (npr. Prezi) i izvanmrežnim (MS PowerPoint) programima za izradu prezentacija. Ovisno o odabranom alatu učenik uređuje prezentaciju prema zadanim pravilima. Radovi se mogu pohraniti u različitim oblicima (slika, prezentacija, pdf dokument) i objaviti i dijeliti odabranim alatom u oblaku. Ako se koristi mrežnim programom, treba prepoznati i prihvatiti načine korištenja odabranog programa te voditi računa o zaštiti učeničkih podataka pri prijavi (npr. koristiti račun AAI@EduHr).

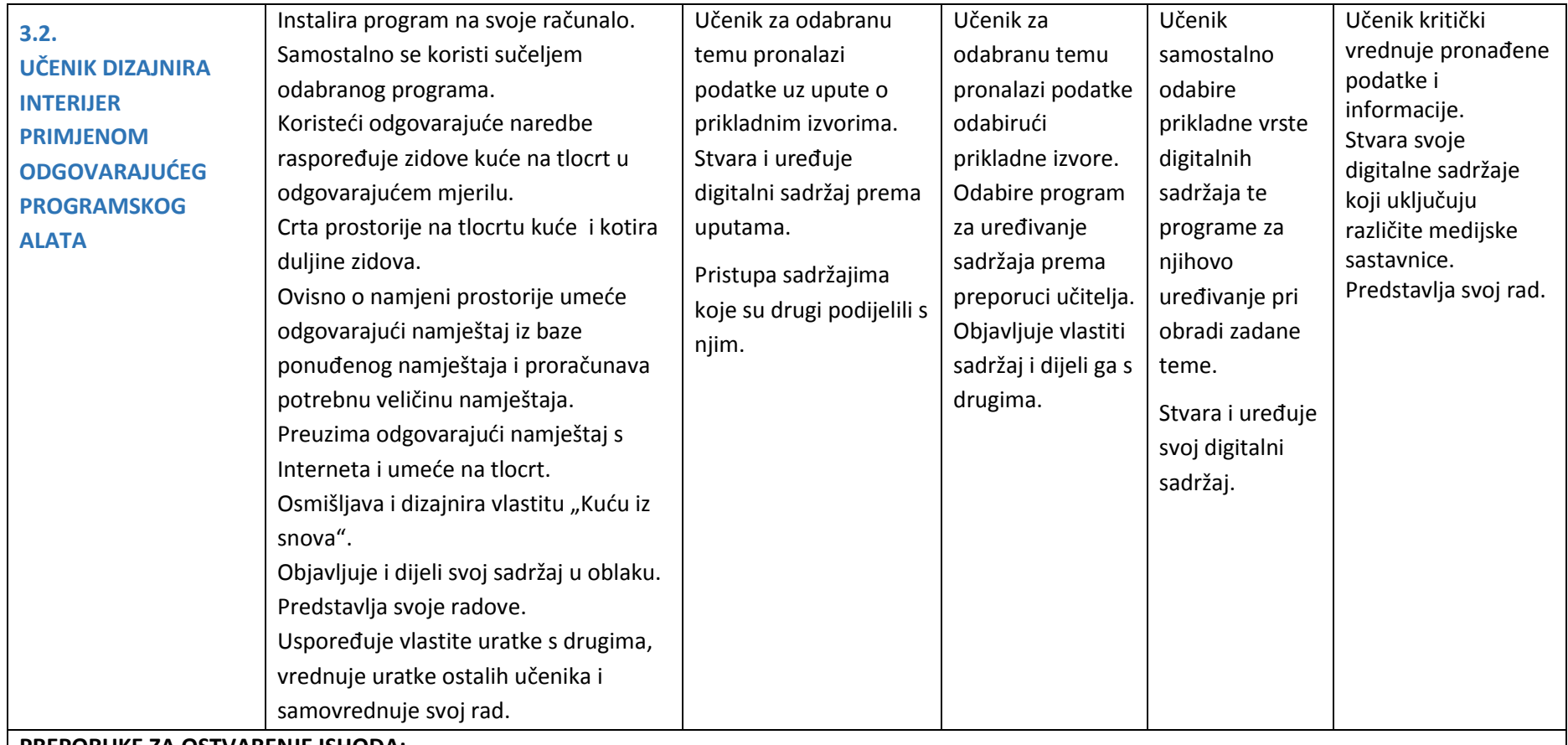

Instalirati program Sweet Home 3D s Interneta. Upoznati sve osnovne izbornike programa i mijenjati postavke samog programa. Otkriti mogućnosti naredbi za kreiranje zidova, soba i dimenzija. Procijeniti veličinu i mijenjati postavke svakog pojedinog objekta na tlocrtu.

Projekt: Osmisliti i skicirati vlastitu kuću na papiru, a zatim ju dizajnirati u programu. Podijeliti vlastiti projektni rad odabranim alatom u oblaku te ga prezentirati ostalim učenicima i profesoru u razredu.

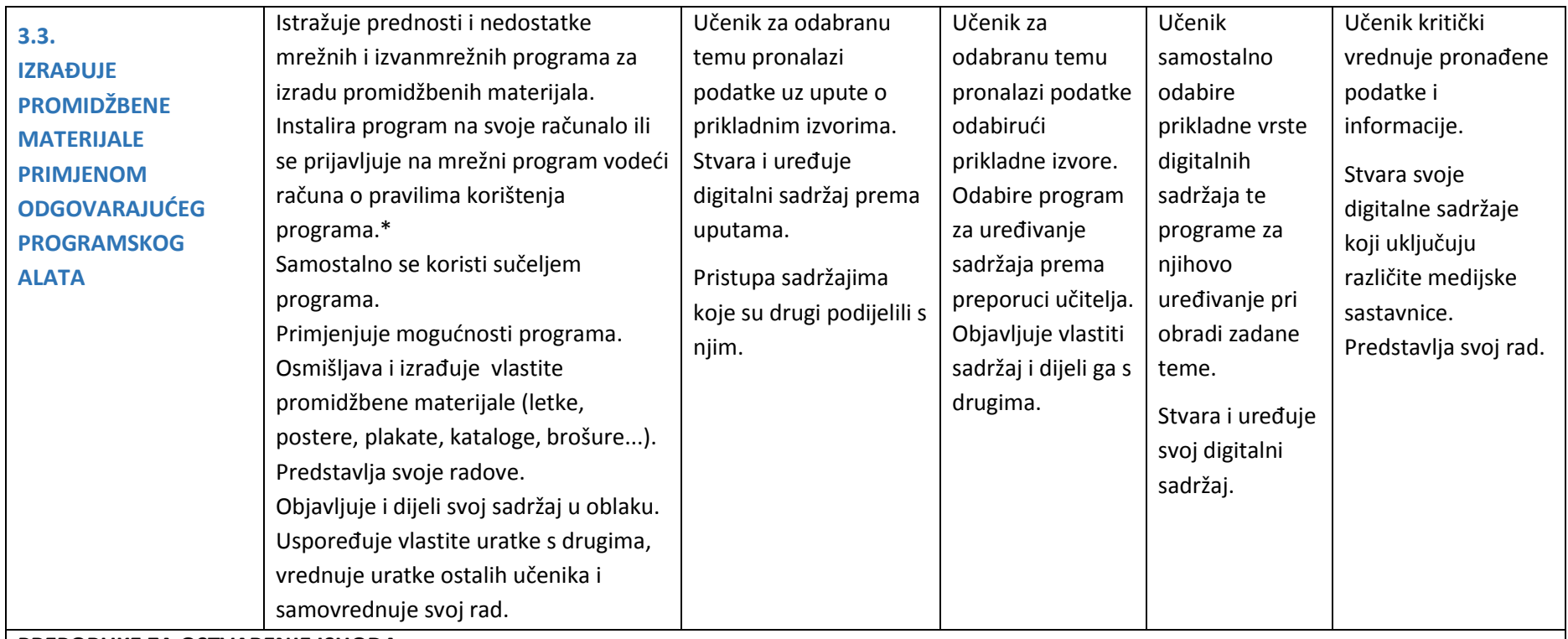

Realizacija ishoda provodi se programom za izradu promidžbenih materijala (MS Publisher) ili programima koji su mrežno dostupni nastavnicima i učenicima (Office 365). Ovisno o odabranom alatu učenik upoznaje osnovne izbornike programa i samostalno se njima koristi u radu, osmišljava i izrađuje vlastite promidžbene materijale prema zadanim uputama i predstavlja svoje radove pred razredom. Radovi se mogu pohraniti u različitim oblicima, objaviti i dijeliti odabranim alatom u oblaku. Ako se koristi mrežnim programom, treba prepoznati i prihvatiti načine korištenja odabranog programa te voditi računa o zaštiti učeničkih podataka pri prijavi – koristiti račun AAI@EduHr.

\*Ovisno o odabranom alatu primjenjujemo odgovarajući ishod.

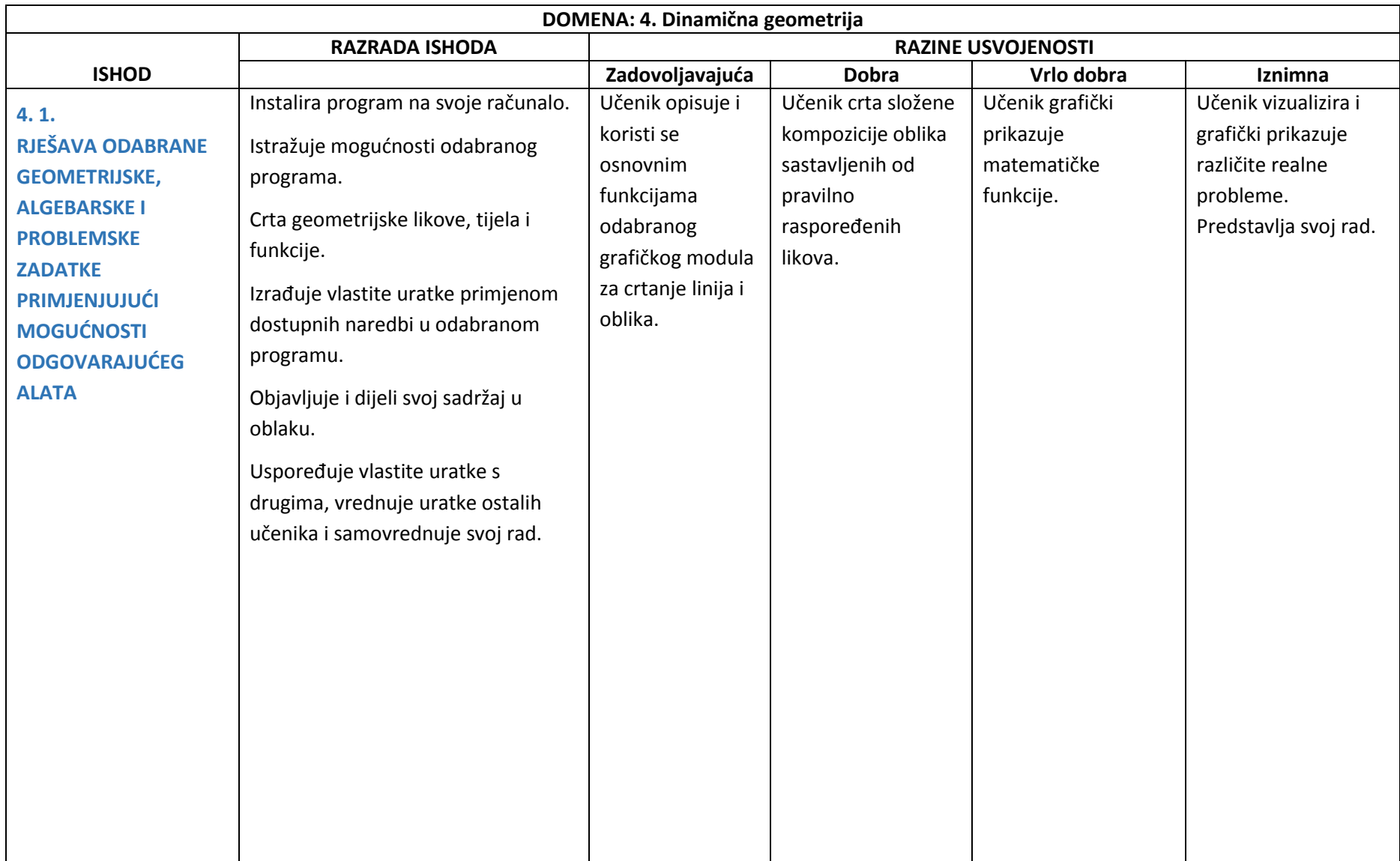

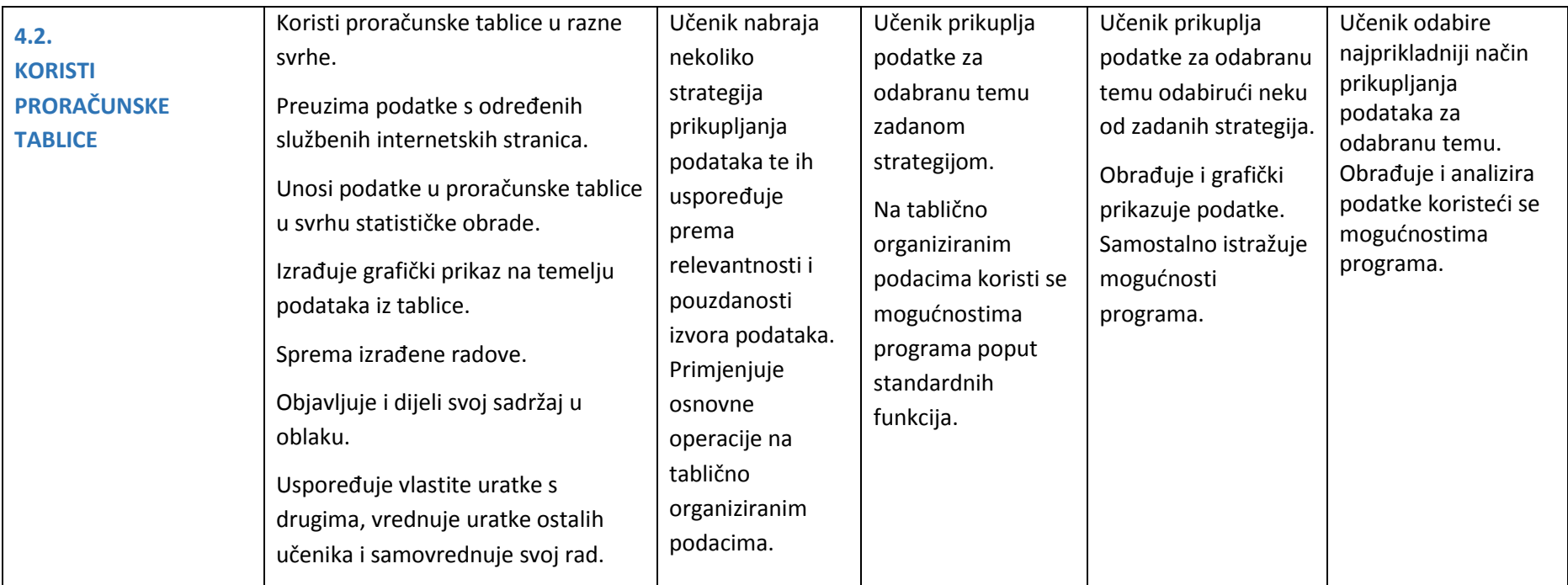

Realizacija ishoda provodi se korištenjem odgovarajućeg alata dinamičke geometrije (npr. instalirati besplatni program Geogebra s Interneta). Upoznati sve osnovne izbornike i istražiti mogućnosti koje program pruža. Na jednostavnim i složenijim zadacima primjenjuje mogućnosti alata u ravnini i prostoru. Izrađuje grafičke prikaze pomoću proračunskih tablica. Koristi programe za rješavanje problema u ostalim predmetima kao što su Matematika, Fizika, Kemija, Biologija, Geografija, npr. koristi proračunske tablice i grafičke prikaze u statističke svrhe (količina padalina u nekom razdoblju, brzina rasta neke populacije, ovisnost brzine o vremenu i dr.).

## <span id="page-21-0"></span>**E. POVEZANOST S ODGOJNO-OBRAZOVNIM PODRUČJIMA, MEĐUPREDMETNIM TEMAMA I OSTALIM PREDMETIMA**

Informacijska tehnologija postala je sastavni dio svakodnevnog života, temelj ekonomije i društva 21. stoljeća i stoga uspješnost ovisi o zastupljenosti tog područja u obrazovanju. Informatika svoje primjene nalazi u svim granama gospodarstva kao i u svim područjima znanosti.

Znanje stečeno putem fakultativne nastave Informatike nadopunjuje suvremeni pristup učenju i usvajanju znanja u ostalim nastavnim obveznim predmetima i međupredmetnim temama te drugim fakultativnim sadržajima i predmetima.

Povezivanjem s drugim fakultativnim predmetima, ostalim predmetima i međupredmetnim temama te primjenom u profesionalnoj i privatnoj sferi života informatika ostvaruje svoju svrhu. Digitalna pismenost, znanja i vještine danas olakšavaju usvajanje osnovnih vještina vezanih za određeni nastavni predmet. Izvannastavne i ostale aktivnosti također se mogu promicati primjenom informacijskih tehnologija pretvarajući školu u okruženje za učenje koje prelazi granice učionice.

Računala u smislu digitalne tehnologije potrebno je sustavno koristiti kao nastavno sredstvo i pomagalo. Nastava pomoću računala podiže nastavni proces na potpuno novu razinu, ali zahtijeva i neizbježnu promjenu u samom pristupu poučavanju. Primjena digitalne tehnologije u nastavi povećava motivaciju učenika i pruža mu veliku slobodu prilagodbe učenja vlastitim mogućnostima i potrebama. Računalo se u nastavi može koristiti na više načina, ovisno o mogućnostima i potrebama. Softver na taj način može biti pomoć kod predavanja i provjeravanja znanja, može biti uređaj za vježbanje, istraživanje, eksperimentiranje, što u osnovi predstavlja razne modele primjene računala u nastavi kao što su: programirana nastava pomoću računala, podučavanje pomoću računala, učenje pomoću računala, interaktivno učenje pomoću računala i dr. Nastavne materijale moguće je izraditi tako da budu dostupni i primjereni svima, ne moraju više biti samo u obliku udžbenika, već kao obrazovni softver dostupan svima.

Razvojem i dostignućima tehnologije informatika razvija i osigurava programe i alate za rješavanje raznih problema. Veliku ulogu ima kod proučavanja raznih društvenih pojava i problema, što govori da postoji snažna veza između informatike i drugih područja života. Mnoga područja života (ekonomija, trgovina, gospodarstvo, proizvodnja, umreženost, tržište, globalna konkurencija, životni standard…) razvila su se kao posljedica razvoja informatičke tehnologije i digitalizacije.

## <span id="page-22-0"></span>**F. UČENJE I POUČAVANJE PREDMETA**

#### **Organizacija učenja i poučavanja**

Kurikulum fakultativnog predmeta *Informatika u multimediji i dizajnu* svojim sadržajima omogućuje učenicima proširivanje već stečenih znanja i stvaranje vlastitih uradaka kojima mogu predstaviti svoje ideje i izraziti svoju kreativnost i originalnost. Budući da svaki učenik uči na individualan način, izbor nastavnih metoda važno je polazište u kvalitetnoj realizaciji učenja i poučavanja. Motivacija, kao najsnažniji čimbenik koji utječe na proces učenja, postiže se kako primjenom novih, zanimljivih digitalnih alata i programa, tako i uvođenjem zanimljivog aktualnog sadržaja. Izradom projekata učenike se potiče da postojeće znanje primijene, ali i da istražuju, međusobno komuniciraju, uvažavaju jedni druge i snose odgovornost za svoje postupke. Na projektu učenici mogu raditi pojedinačno, u paru ili manjoj skupini. Teme projekata mogu biti povezane sa sadržajima iz svakodnevnog života ili sa sadržajima iz drugih nastavnih ili fakultativnih predmeta.

Minimalan broj učenika koji će pohađati fakultativnu nastavu bit će određen važećim Državnim pedagoškim standardom srednjoškolskog sustava odgoja i obrazovanja.<sup>1</sup>

Za izvođenje takve nastave za svakog je učenika potrebno osigurati računalo s odgovarajućim softverom. Važnim se smatra aktivno učenje, razvijanje samostalnosti, samopouzdanja, odgovornosti i poduzetnosti. Računalna tehnologija nudi širok spektar alata koji mogu stvoriti nove mogućnosti u učionici, na mnoge načine omogućava unaprjeđenje poučavanja i učenja.

Izradom projekata i vlastitih radova kod učenika se razvija i njeguje timski rad i suradnja, pospješuje se razvoj istraživačkih, organizacijskih, komunikacijskih vještina te kritičkog vrednovanja. Učenici na projektima mogu raditi pojedinačno, u paru ili skupini, a projektne teme mogu biti povezane s drugim područjima i fakultativnim predmetima ili izvannastavnim aktivnostima. Osim u fizičkom okružju učenje se može odvijati i na daljinu pomoću digitalnih mrežnih sadržaja. Učenje u digitalnom okruženju obogaćuje se i nadopunjava dodatnim sadržajima, aktivnostima i komunikacijom.

Ono što utječe na učenje jest motivacija koja se može postići aktivnim uključivanjem učenika u nastavni proces uvođenjem zanimljivog i realnog sadržaja. Takvo učenje omogućuje se osmišljavanjem poticajnih zadataka i osiguravanjem uvjeta u kojima učenici eksperimentiraju s programima i razvijaju vlastitu kreativnost. Nastavnik između ostalog ima i ulogu poticanja učenika da daju sve od sebe i da tako napreduju i razvijaju svoje sposobnosti, potiče učenike na suradnju i razmjenu ideja, pomaže učenicima prepoznati, razvijati, precizirati, učvrstiti i proširiti znanja,

**.** 

<sup>1</sup> Trenutno važeći objavljen je 2.6.2008. "Narodne novine" broj 63. i izmjene od 21.7.2010. "Narodne novine" broj 90. Odgojno-obrazovna skupina

Članak 5.

<sup>(1)</sup> Rad u odgojno-obrazovnim skupinama rad je s manjim brojem učenika od broja utvrđenog člankom 4. stavkom 1. ovoga Standarda koji ne može biti manji od 10, osim ako posebnim propisima nije drugačije utvrđeno.

<sup>(2)</sup> Odgojno-obrazovna skupina može se formirati radi kvalitetnog izvođenja neposrednoga odgojno-obrazovnog procesa u:

zajedničkom dijelu programa,

izbornom dijelu programa,

fakultativnoj nastavi,

izvannastavnim aktivnostima,

dodatnoj nastavi,

dopunskoj nastavi.

vještine i vrijednosti koje će im biti potrebne u budućem školovanju i u životu, s posebnim naglaskom na digitalne kompetencije.

#### **Iskustva učenja**

Iskustva učenja fakultativnog predmeta *Informatika u multimediji i dizajnu* trebaju biti poticajna, zanimljiva i svrsishodna što se postiže aktivnim uključivanjem svakog učenika u nastavni proces s ciljem razvijanja kritičkog mišljenja, organizacijskih i prezentacijskih vještina, samopouzdanja i samostalnosti.

#### **Uloga učitelja**

U današnjem svijetu digitalna tehnologija dio je života svakog učenika te uvelike utječe na način učenja i zahtijeva stalnu želju za učenjem i otkrivanjem novih spoznaja. Imajući na umu ove činjenice učitelj organizira rad tako da učenicima omogućava razmišljanje o gradivu te nastoji da učenici sami povezuju novo gradivo s već stečenim znanjima. Na taj način učenici postaju aktivni sudionici nastavnog procesa, a ne samo promatrači, a učitelj postaje suradnik i mentor koji ih potiče da uvijek daju sve od sebe i svakim danom postaju sve bolji. Učitelj u razredu stvara pozitivno ozračje zajedničkim dogovaranjem pravila s učenicima i uvažavanjem mišljenja svakog učenika te na taj način pridonosi učeničkoj odgovornosti, osjećaju samopouzdanja i pozitivnim osjećajima prema predmetu i školi. Nadalje stalno stručno usavršavanje nužno je kako bi učitelj pravovremeno bio upoznat s novim dostignućima informacijsko-komunikacijske tehnologije na području obrazovanja te kako bi se upoznao s inovativnim metodama koje utječu na konkretnu kvalitetu rada i na taj način odgovorio na potrebe današnjih učenika.

#### **Mjesto i vrijeme učenja**

Kako bi proces učenja i poučavanja tekao neometano te kako bi se omogućilo izvršavanje svih ishoda učenja, nužno je da se nastava fakultativnog predmeta *Informatika u multimediji i dizajnu* organizira u umreženoj učionici spojenoj na Internet. Za svakog učenika potrebno je osigurati računalo na kojem trebaju biti instalirani svi potrebni programi koji imaju odgovarajuće licence.

#### **Materijali i resursi za učenje**

U učenju i poučavanju učitelj odabire raznovrsne materijale, sadržaje i programske alate koji su trenutno aktualni te na taj način motivira učenike i potiče njihovu kreativnost.

Učenici i učitelji mogu se koristiti:

- različitim izvorima znanja i digitalnim sadržajima u svrhu istraživanja;
- programskim alatima koji su trenutno aktualni kako bi stvorili vlastite radove i predstavili svoje ideje;
- alatima za objavljivanje i dijeljenje sadržaja u oblaku.

#### **Grupiranje učenika**

Grupiranje učenika u manje skupine pogodno je za primjenu različitih metoda u nastavi koje potiču suradničko učenje i uključivanje pojedinca u nastavni proces, a naglasak se posebno stavlja na istraživanje, samostalni rad i sudjelovanje u projektima. Takvim načinom rada učitelj može lakše pratiti napredak svakog učenika te pravovremeno reagirati ako učenik ima poteškoća u svladavanju nastavnog gradiva. Za potrebe timskog rada učitelj grupira učenike vodeći računa o usvojenosti znanja i razvijenosti vještina učenika u pojedinoj skupini.

# <span id="page-25-0"></span>**G. VREDNOVANJE ODGOJNO-OBRAZOVNIH ISHODA U PREDMETU**

Fakultativni predmet *Informatika u multimediji i dizajnu* sadrži postupke vrednovanja koji se realiziraju putem tri pristupa: vrednovanjem za učenje, vrednovanjem kao učenje i vrednovanjem naučenog. Postupci vrednovanja istovremeno su i odgojni i pridonose postizanju ishoda učenja.

Procjene postignuća učenika temelje se na integraciji raznih informacija prikupljenih u različitim situacijama tijekom cijelog obrazovnog razdoblja.

#### **Vrednovanje za učenje i vrednovanje kao učenje**

Vrednovanje za učenje i vrednovanje kao učenje provodi se prikupljanjem podataka o učenikovom radu i postignućima (ciljana pitanja, radovi skupina, domaće zadaće…) i kritičkim osvrtom učenika i nastavnika za proces učenja i poučavanja. Učenika se potiče na samovrednovanje postignuća i planiranje učenja skupnim raspravama na satu i individualnim konzultacijama. Ovi oblici vrednovanja iskazuju se opisno i služe kao povratna informacija učeniku o razini usvojenosti ishoda u odnosu na očekivanja, a nastavniku individualno praćenje rada učenika i pomoć pri poteškoćama.

#### **Vrednovanje naučenog**

Vrednovanje naučenog rezultira brojčanom ocjenom. Kriteriji ocjenjivanja moraju biti jasni i javni. Metode i tehnike vrednovanja naučenog u fakultativnom predmetu *Informatika u multimediji i dizajnu* jesu usmene provjere znanja, provjere znanja na računalu i učenički projekti. U jednoj provjeri moguće je ocijeniti više elemenata vrednovanja. Kod učeničkih projekata vrednuje se sudjelovanje učenika, razine aktivnosti, komunikacije i suradnje, projektna dokumentacija, krajnji rezultat projekta i predstavljanje svog projekta.

#### **Elementi vrednovanja**

Elementi vrednovanja u fakultativnom predmetu *Informatika u multimediji i dizajnu* jesu:

- 1. **usvojenost znanja**,
- 2. **digitalni sadržaji i suradnja**,
- 3. **rješavanje problema**.

Elementom "usvojenost znanja" vrednuje se činjenično znanje, razumijevanje koncepata, analiziranje, opisivanje, objašnjavanje, poznavanje pravila.

Elementom "digitalni sadržaji i suradnja" vrednuje se odabir primjerenih programa, vještina uporabe programa, komunikacija u timu, suradnja, predstavljanje svojih radova, vještine javnog izlaganja, odgovornost, samostalnost i kvaliteta digitalnih radova.

Elementom "rješavanje problema" vrednuje se analiziranje problema, logičko razmišljanje i zaključivanje, istraživanje, pretraživanje i prikupljanje materijala, izrada projekta odabranim alatima.

#### **Formiranje zaključne ocjene**

Zaključna ocjena iz fakultativnog predmeta *Informatika u multimediji i dizajnu* temelji se na podacima dobivenim različitim metodama vrednovanja putem vrednovanja za učenje, vrednovanja kao učenje i vrednovanja naučenog i odražava učenikovu stvarnu razinu postignuća. Pri zaključivanju ocjena svi navedeni elementi vrednovanja promatraju se ravnopravno te jednako utječu na formiranje zaključne ocjene. Zaključna ocjena izražava se brojčanom ocjenom: 1 – nedovoljan, 2 – dovoljan, 3 – dobar, 4 – vrlo dobar, 5 – odličan.

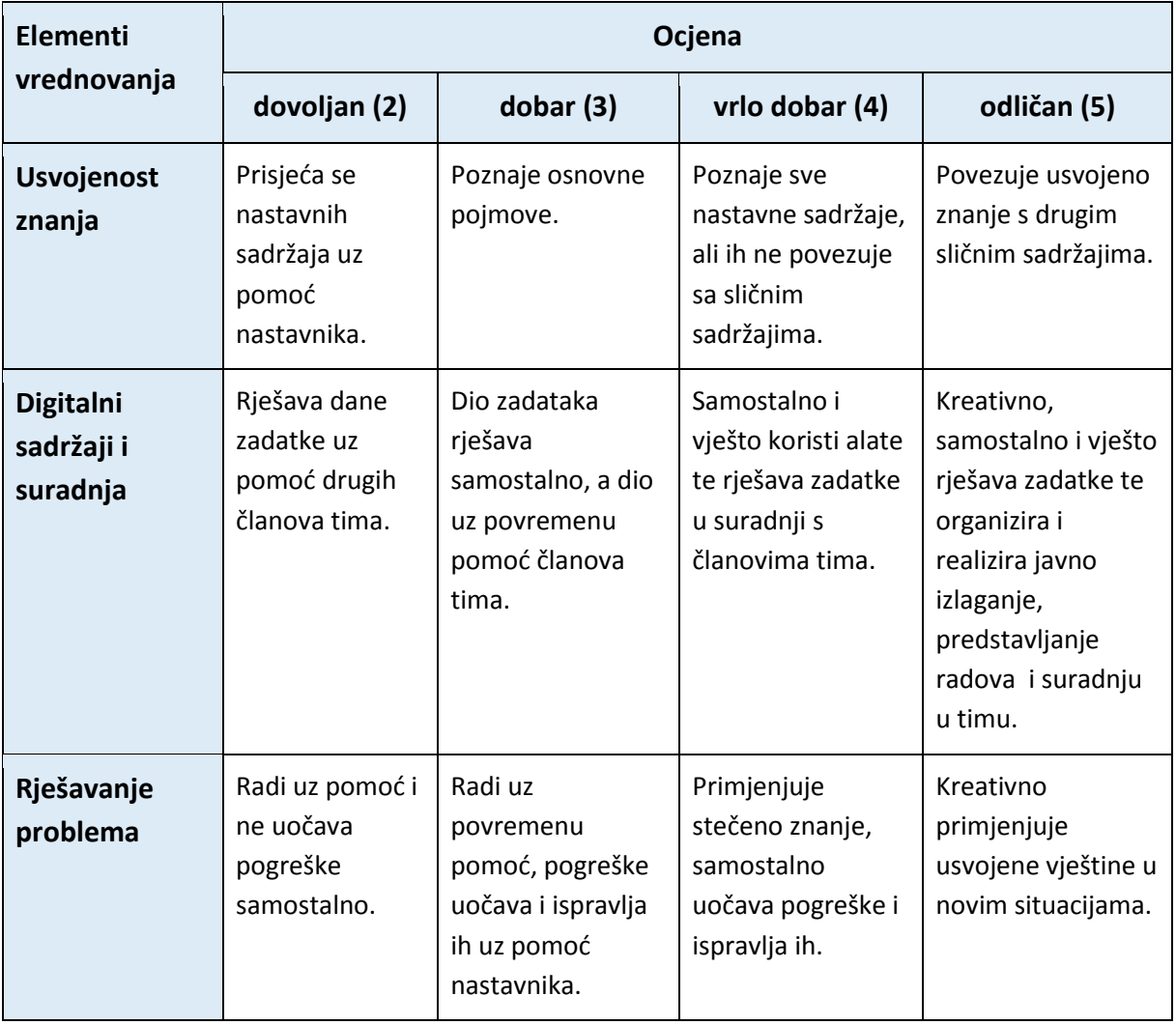

## <span id="page-27-0"></span>**LITERATURA**

[1] Bakić-Tomić, Lj. i Dumančić, M. Odabrana poglavlja iz metodike nastave informatike, 2012. URL: [http://2co2.ufzg.hr/skini/UFSKRIPTA\\_LJBTMD-2.pdf](http://2co2.ufzg.hr/skini/UFSKRIPTA_LJBTMD-2.pdf) (28. 3. 2016.)

[2] Državni pedagoški standard srednjoškolskog sustava odgoja i obrazovanja, svibanj 2008. URL:<http://narodne-novine.nn.hr/clanci/sluzbeni/339619.html> (28. 3. 2016.)

[3] Glasnik Ministarstva kulture i prosvjete Republike Hrvatske, Nastavni program za gimnazije, Zagreb, 1994.

[4] Markučič, Z., Kako pristupiti preobrazbi nastave informatike u hrvatskom obrazovnom sustavu, Zagreb, 2015.

URL: [http://www.ieee.hr/\\_download/repository/FER\\_-\\_Okrugli\\_stol\\_-\\_nastava\\_informatike\\_-](http://www.ieee.hr/_download/repository/FER_-_Okrugli_stol_-_nastava_informatike_-_2015_04_-_Markucic.pdf) [\\_2015\\_04\\_-\\_Markucic.pdf](http://www.ieee.hr/_download/repository/FER_-_Okrugli_stol_-_nastava_informatike_-_2015_04_-_Markucic.pdf) (15. 3. 2016.)

[5] Mirković, M. Nastavne metode u informatici/računalstvu. URL[:http://marina-mirkovic.from.hr/files/2015/08/Nastavne-metode-u-informatici.pdf](http://marina-mirkovic.from.hr/files/2015/08/Nastavne-metode-u-informatici.pdf)  (29. 3. 2016.)

[6] Mlinarević, V. Učitelj i odrednice uspješnog poučavanja. 2002. URL[:https://bib.irb.hr/datoteka/505871.505871.Ucitelji\\_i\\_odrednice\\_uspjesnog\\_poucavanja.pdf](https://bib.irb.hr/datoteka/505871.505871.Ucitelji_i_odrednice_uspjesnog_poucavanja.pdf) (14. 4. 2016.)

[7] Mlinarević, V., Peko, A. i Vujnović, M. Suradničkim učenjem ka zajedničkom učenju. URL[:https://bib.irb.hr/datoteka/506095.Suradnickim\\_ucenjem\\_ka\\_zajednicom\\_cilju.pdf](https://bib.irb.hr/datoteka/506095.Suradnickim_ucenjem_ka_zajednicom_cilju.pdf)  (14. 4. 2016.)

[8] Nacionalni kurikulum nastavnog predmeta Informatika, Prijedlog, veljača 2016. <http://www.kurikulum.hr/wp-content/uploads/2016/03/Informatika.pdf> (25. 2. 2016.)

[9] Nacionalni dokument tehničkog i informatičkog područja kurikuluma, Prijedlog, veljača 2016. [http://www.kurikulum.hr/wp-content/uploads/2016/03/Tehnic%CC%8Cko-i](http://www.kurikulum.hr/wp-content/uploads/2016/03/Tehnic%CC%8Cko-i-informatic%CC%8Cko-podruc%CC%8Cje.pdf)[informatic%CC%8Cko-podruc%CC%8Cje.pdf](http://www.kurikulum.hr/wp-content/uploads/2016/03/Tehnic%CC%8Cko-i-informatic%CC%8Cko-podruc%CC%8Cje.pdf) (25. 2. 2016.)

[10] Nastavni program obvezne nastave iz nastavnog predmeta Informatika, 2015. [http://dokumenti.ncvvo.hr/Nastavni\\_plan/gimnazije/obvezni/informatika.pdf](http://dokumenti.ncvvo.hr/Nastavni_plan/gimnazije/obvezni/informatika.pdf) (11. 11. 2015.)

[11] Nastavni plan i program izborne nastave iz nastavnog predmeta Informatika za opću gimnaziju 2., 3. i 4. razred, 2016.

<http://public.mzos.hr/Default.aspx?sec=3489> (11. 11. 2015.)

[12] URL:<http://www.audacityteam.org/help/> (16. 2. 2016.)

[13] URL: <https://www.gimp.org/tutorials/> (16. 2. 2016.)

[14] URL:<https://support.microsoft.com/en-us/help/18614/windows-essentials> (14. 1. 2016.)

[15] URL:<http://www.sweethome3d.com/> (14. 1. 2016.)